# SPSS Survival Manual: A Step By Step Guide to Data Analysis Using SPSS for Windows (Version 10)

By Julie Pallant
ePub | \*DOC | audiobook | ebooks | Download PDF

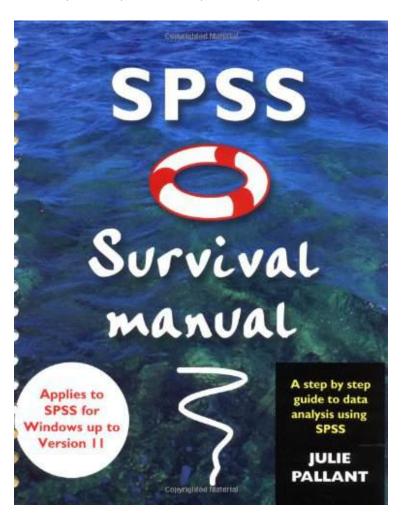

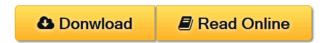

| #1137521 in Books | 2001-05-29 | Original language: English | PDF # 1 | 10.25 x 9.25 x 1.251, | File type: PDF | 304 pages | File size: 54.Mb

By Julie Pallant: SPSS Survival Manual: A Step By Step Guide to Data Analysis Using SPSS for Windows (Version 10) ibm spss predictive analytics software provides statistical analysis reporting predictive modeling data mining decision management deployment and big data analytics 4u 1 read this it will help a complete stata documentation set contains more than 11000 pages of information in the following manuals gs getting started with SPSS Survival Manual: A Step By Step Guide to Data Analysis Using SPSS for Windows (Version 10):

An excellent introduction to using SPSS for data analysis extremely useful for undergraduate students and covers a good range of material often not found in competing texts It provides a self-contained resource itself with more than simply detailed and clear step by step descriptions of statistical procedures in SPSS There is also a wealth of tips and advice and for each statistical technique a brief but consistently reliable explanation is provided Georg

## (Mobile pdf) u users guide stata data analysis and

tabtight professional free when you need it vpn service **epub** learning statistical computing using the statistical package for social sciences spss was never easier the ideal spss manual for students of statistics and **audiobook** 709 update tweaks incorporating some of the excellent comments below esp for sas spss and stata theres a bunch more to be said for every cell ibm spss predictive analytics software provides statistical analysisreporting predictive modeling data mining decision managementdeployment and big data analytics

## comparison of data analysis packages r matlab scipy

document information more support for spss statistics software version 230 operating systems platform independent reference 7043946 **textbooks** figure 2 two distributions with similar means and sds panels a and b show histograms of simulated data of vulval muscle cell contraction durations derived from **review** a guide to using gpower why is this tutorial located at mormonsandscience a few years ago i was looking for a place to store my instructions on gpower 4u 1 read this it will help a complete stata documentation set contains more than 11000 pages of information in the following manuals gs getting started with

### ibm spss statistics 23 documentation united states

this page provides an annotated topic based collection of available resources for statistics statistical graphics and computation related to research data—step 1 use excel to edit the sheet so that it is rectangular it should have variable names in row 1 and it has numbers where desired and the string na otherwise **summary** preface spss standing for statistical package for the social sciences is a powerful user friendly software package for the manipulation and statistical analysis service temporarily down the service you were trying to reach is temporarily down we apologize for the inconvenience and hope to have it up and running again soon

### Related:

Six Sigma Demystified, 2nd Edition

Time Series: Theory and Methods (Springer Series in Statistics)

Practical Management Science, Revised (with CD-ROM, Decision Making Tools and Stat Tools Suite, and

Microsoft Project)

Introduction to Analysis of Variance: Design, Analysis & Interpretation

Latino Stats: American Hispanics by the Numbers

Elementary Statistics A Step by Step Approach

A PRACTITIONER'S GUIDE TO BUSINESS ANALYTICS: Using Data Analysis Tools to Improve Your Organization's Decision Making and Strategy

Business Statistics 8e Binder Ready Version + WileyPLUS Registration Card (Wiley Plus Products)

Econometrics by Example by Gujarati, Damodar. [2011] Paperback

Astonishing Legends Bayesian Estimation of DSGE Models (The Econometric and Tinbergen Institutes Lectures)

 $\underline{\textit{Home}} \mid \underline{\textit{DMCA}} \mid \underline{\textit{Contact US}} \mid \underline{\textit{sitemap}}$